## *Temat: Przesuwanie wykresów funkcji*

*Lekcja ta przeprowadzona jest w pracowni komputerowej i posługujemy się programem "FNGraph". Program ten umożliwia wykreślanie krzywych i oglądanie w jednym układzie współrzędnych kilku wybranych wykresów - w ten sposób uczniowie łatwo zauważą różnice pomiędzy poszczególnymi przekształceniami.*

## **Cele ogólne:**

- 1. Zapoznanie uczniów z rodzajami przesunięcia funkcji liczbowej,
- 2. Zapoznanie uczniów w jaki sposób zapisywać wzór funkcji powstałej przez przesunięcie.

## **Cele szczegółowe:**

wiadomości:

- 1. Uczeń rozumie pojęcie funkcji, argumentu i wartości funkcji,
- 2. Uczeń potrafi odczytywać własności funkcji z wykresu

umiejętności: Uczeń potrafi:

- przesuwać wykres funkcji wzdłuż osi X i osi Y
- odczytać w jaki sposób przesunięto wykresy funkcji
- $\checkmark$  zapisać wzorem funkcję powstałą w wyniku przesunięcia
- odczytać z wykresu własności funkcji

**Metody pracy:** problemowa, ćwiczeniowa, poszukująca, grupowa

**Środki dydaktyczne:** komputery, projektor, platforma e-learningowa, załączniki opracowane przez nauczyciela

## **Przebieg lekcji:**

- 1. Uczniowie po wejściu do klasy tworzą grupy 2 osobowe każda grupa siada przy innym komputerze.
- 2. Przypomnienie pojęć: argument, wartość funkcji praca na przykładach (np. dla funkcji *y* = *x*² - *x* jest argumentem, a *x*² wartością funkcji).
- 3. Podanie tematu lekcji i omówienie celów zajęć.
- 4. Omówienie zasad działania programu komputerowego oraz używanych podczas pracy oznaczeń.
- 5. Rozdanie grupom kart pracy z zadaniem do wykonania
- 6. Omówienie, na czym polega praca, na co uczniowie mają zwrócić uwagę.

7. Wyświetlenie plansz z wnioskami i zapisanie ich do zeszytu.

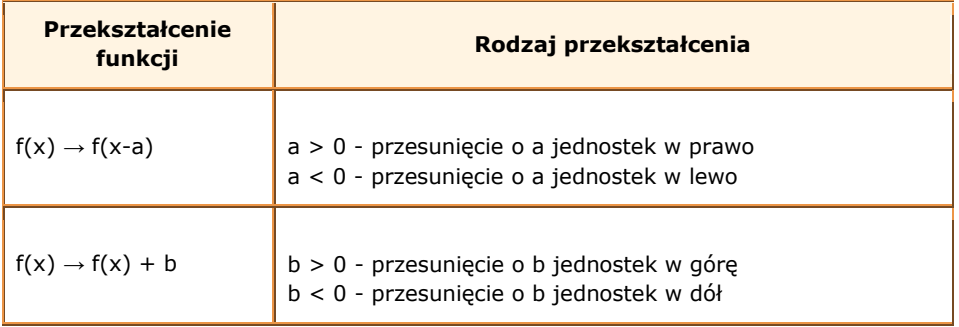

- 8. Rozwiązywanie zadań z kursu "funkcje" umieszczonego na platformie e-learningowej
- 9. Podsumowanie lekcji.